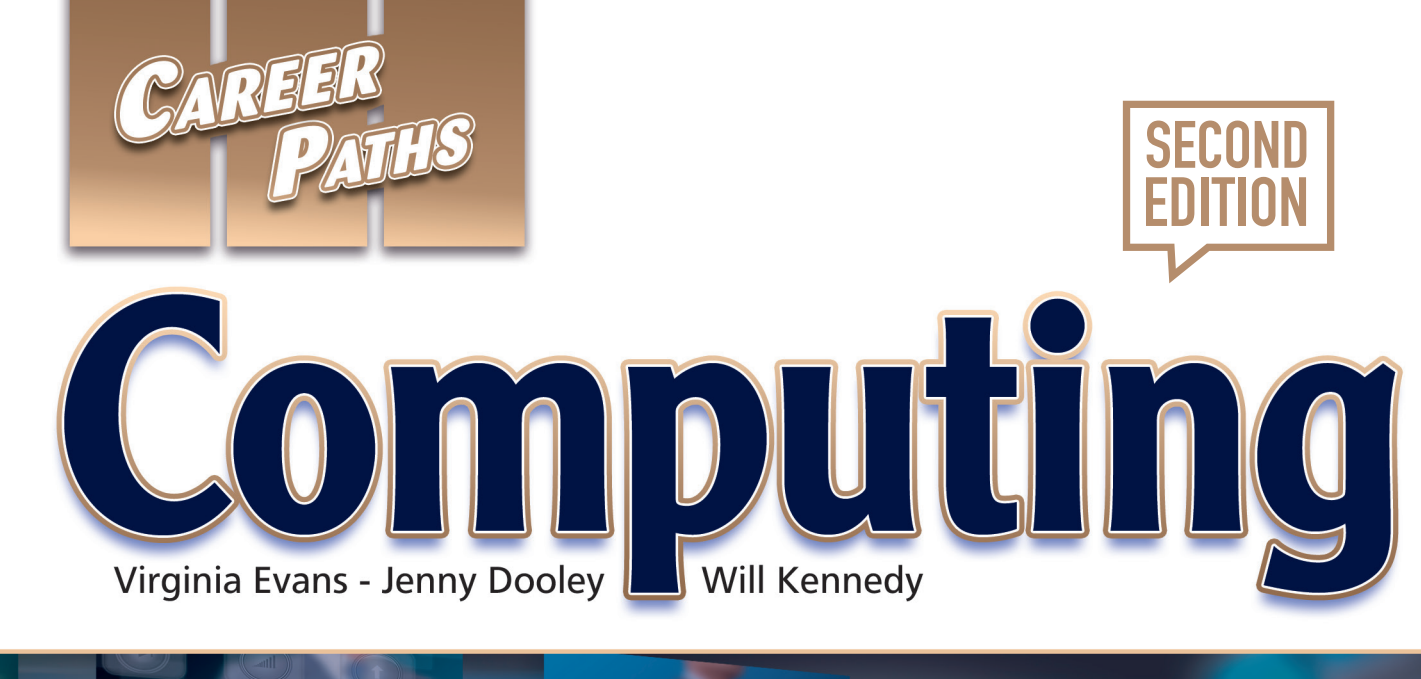

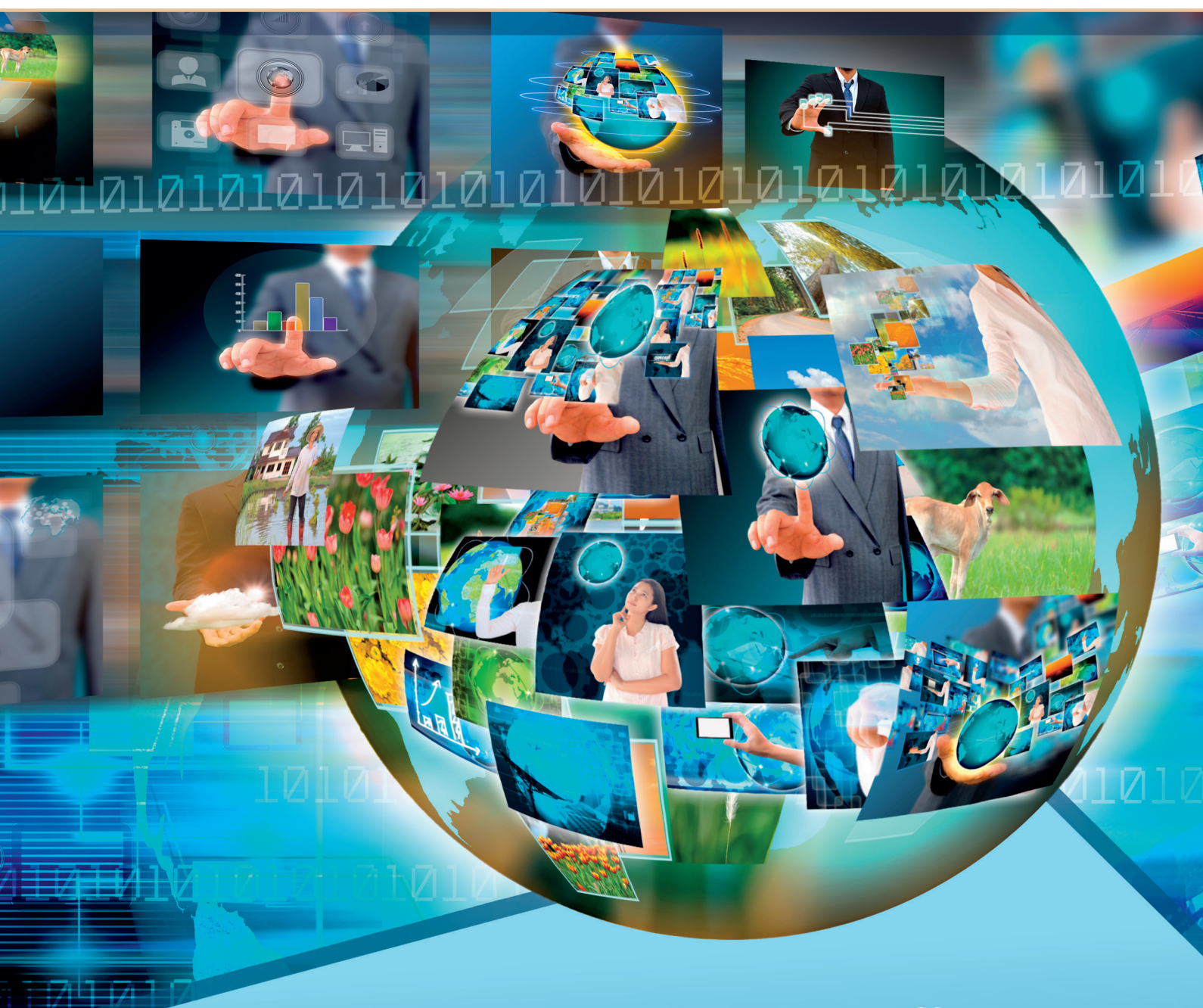

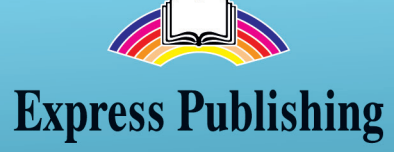

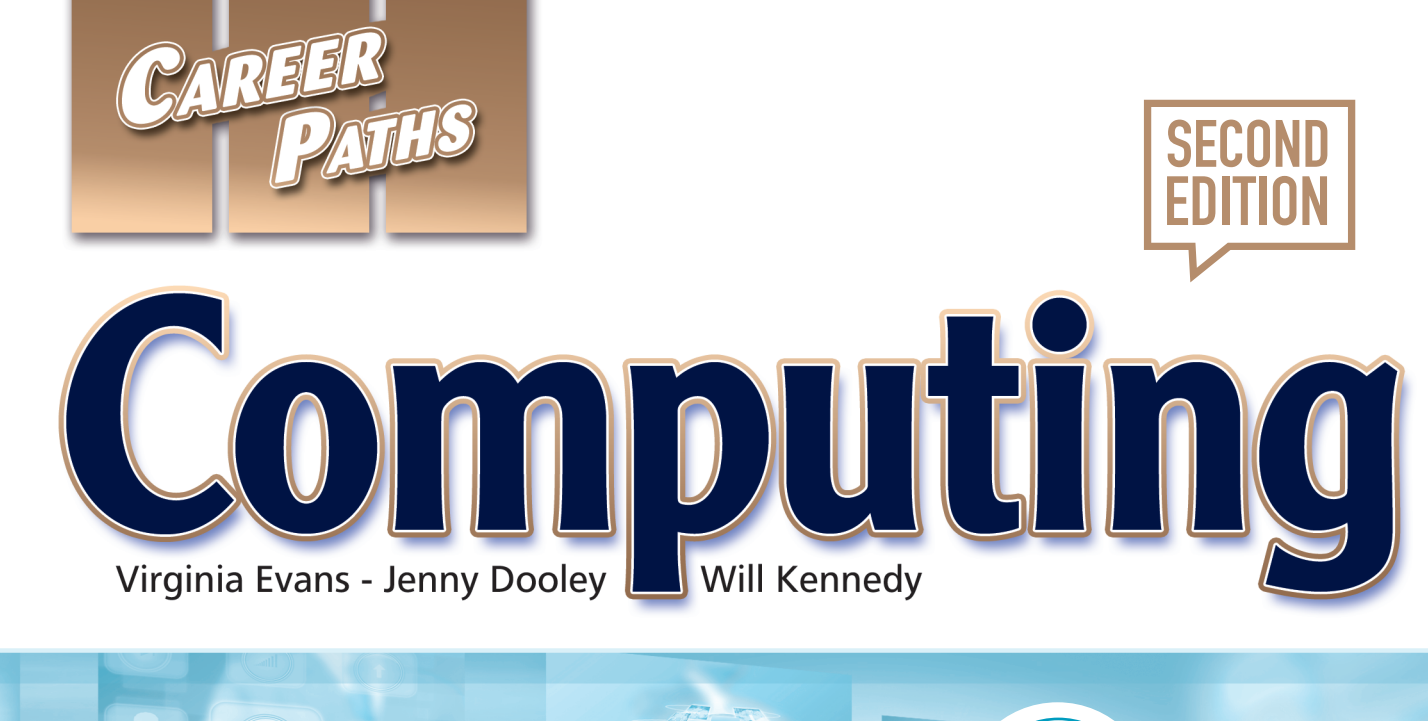

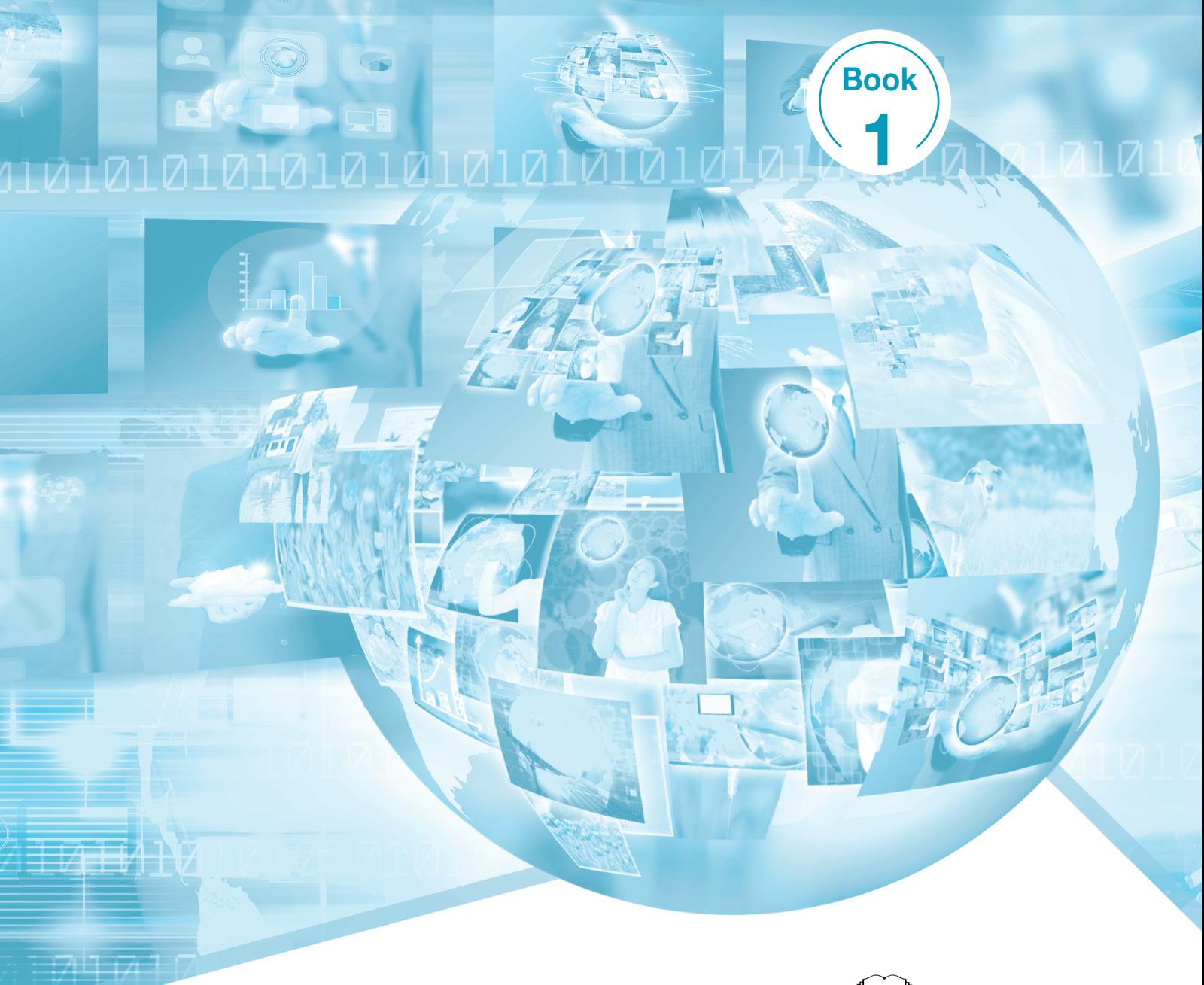

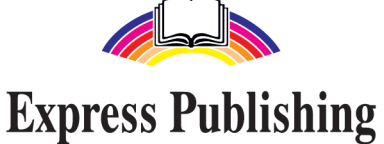

### Scope and Sequence

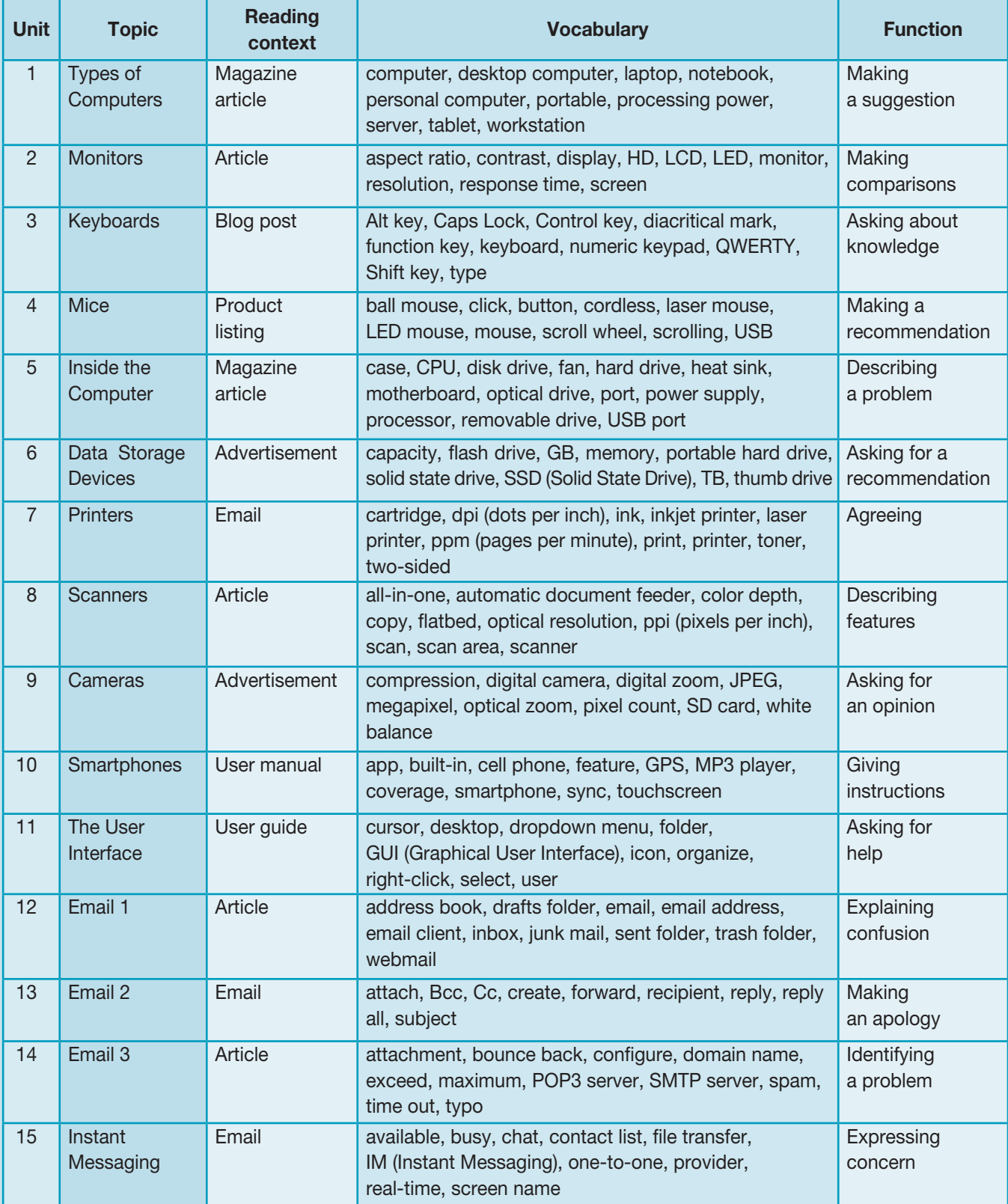

# **Table of Contents**

![](_page_3_Picture_4.jpeg)

![](_page_4_Picture_0.jpeg)

![](_page_4_Picture_1.jpeg)

![](_page_4_Picture_2.jpeg)

### Scope and Sequence

![](_page_5_Picture_396.jpeg)

# Table of Contents

![](_page_6_Picture_69.jpeg)

![](_page_7_Picture_0.jpeg)

![](_page_7_Picture_1.jpeg)

![](_page_7_Picture_2.jpeg)

### Scope and Sequence

![](_page_8_Picture_431.jpeg)

# Table of Contents

![](_page_9_Picture_69.jpeg)

# **Operating Systems**

![](_page_10_Figure_1.jpeg)

Dear Ms. Jones,

You asked in the meeting whether we should purchase Mac computers or PCs that run Microsoft Windows or Linux. I feel that we would be better off investing in Mac computers.

We are currently using PCs and have had many issues with them. I have to **upgrade** the Windows operating system with patches, which is time-consuming. While PCs are highly **software compatible**, they are also more vulnerable to attack, so we need expensive security software.

One advantage to PCs is the vast availability of hardware choices. It might be easier to customize the computers to meet individual employee needs.

But Macs still meet our needs better than PCs. The macOS needs little maintenance. Since our company develops architectural designs, we need computers with good graphics. Apple has outstanding prepress and color matching capability, as well as great processing speed.

One main drawback of replacing our current PCs with Macs is that of training. Currently, all of our employees use the Windows operating system. If we purchase Apple computers, we would need to teach our employees how to use macOS.

I hope this helps guide your decision.

Simon Jacobs IT Support

### definitions (A-H).

8 Match the words or phrases (1-8) with the

statements as true (T) or false (F).

1 The purpose of the email is to recommend what kind of computers to purchase. 2 PCs are less vulnerable to attack than Mac

**3** \_\_ Apple computers have outstanding color

- $1 \quad \text{Mac} \quad 5 \quad \text{hardware}$
- 2 Windows 6 software compatible
- 

**Vocabulary** 

computers.

matching capability.

- 3 \_\_ macOS 7 \_\_ processing speed
- 4 Linux 8 vulnerable
- A a computing device
- **B** being able to run different programs
- C an operating system developed by Apple
- **D** an operating system that uses open source software
- E a measure of how fast a computer operates
- **F** an operating system developed by Microsoft
- G a computer developed by Apple
- H open to attack

#### 4 Read the sentence pairs. Choose which word or phrase best fits each blank.

- 1 customize / upgrade
	- A The IT department plans to every computer with a new version of the operating system.
	- **B** Users cannot \_\_\_\_\_\_\_\_\_\_\_\_\_\_\_\_\_\_\_\_ the drives and cards in Macs, but they can do so with PCs.
- 2 color matching / prepress
	- A I have a **A** i le ready for printing.
	- **B** The \_\_\_\_\_\_\_\_\_\_\_\_\_\_\_\_\_ was poor; the image looked better on the screen.

**5**  $\odot$  Listen to and read the letter again. What does the man recommend and why?

### **Listening**

- **6**  $\bigcirc$  Listen to a conversation between an IT employee and a manager. Mark the following statements as true (T) or false (F).
	- 1 \_ The company will upgrade the current operating systems on the computers.
	- 2 <del>Let</del> The company's design software only runs on Windows.
	- 3 The woman accepted the man's recommendation.

#### **7**  $\odot$  Listen again and complete the conversation.

![](_page_11_Picture_365.jpeg)

### **Speaking**

8 With a partner, act out the roles below based on Task 7. Then, switch roles.

#### USE LANGUAGE SUCH AS:

*What did you decide? We found ... That's true, but since I thought ...*

#### Student A: You are a manager. Talk to Student B about:

- upgrading PCs or buying Macs
- what you intend to do
- the benefits of your decision

Student B: You are an employee. Talk to Student A about what the company is going to do.

### **Writing**

**9** Use the letter and the conversation from Task 8 to write an email about operating systems. Include: the benefits of PCs, the benefits of Macs, and which you recommend.

![](_page_11_Picture_26.jpeg)

# Windows 10

### **Glossary**

processing speed [N-UNCOUNT-U1] Processing speed is a measure of how quickly a computer can process information. **programmer [N-COUNT-U12] A programmer** is a person who writes computer programs.

public cloud [N-COUNT-U13] A public cloud is a cloud system which provides services to the general public.

quarantine [V-T-U8] To quarantine a file or program is to isolate it from other files to prevent the spread of malware.

remote access [N-UNCOUNT-U11] Remote access is the ability to access programs, networks, and data from a different location or computer than where they are stored.

removal [N-UNCOUNT-U8] Removal is the process of eliminating or deleting something.

renew [V-T-U5] To renew is to make something like new again.

- replicate [V-T-U6] To replicate is to copy.
- resident extension [N-COUNT-U6] A resident extension is an add-on to a computer virus that causes it to become part of the host computer's operating system.

resident virus [N-COUNT-U6] A resident virus is a type of virus that is not active until triggered by a certain event.

rootkit [N-COUNT-U8] A rootkit is software that permits a hacker to obtain special access to a system while masking that access from other users.

router [N-COUNT-U3] A router is a device that forwards information between computer networks.

- SaaS (Software as a Service) [N-UNCOUNT-U14] SaaS (Software as a Service) is a model in which software and the associated data are hosted by a provider and accessed over a network.
- sales [N-PLURAL-U12] Sales is the field dealing with selling products.
- scalability [N-UNCOUNT-U13] Scalability is the ability of a system to accommodate increasing amounts of information in the form of data or processing.
- settings [N-PLURAL-U9] Settings are any values data at which some feature of a computer or computer program can be placed.
- signal [N-COUNT-U5] A signal in electronics is a wave or field used to communicate information from a source to a recipient device.

Site Key [N-COUNT-U10] A Site Key is an Internet security tool that confirms the validity of a website.

Skype [N-UNCOUNT-U11] Skype is a software application that allows people to call other computers and have video conferences.

social media manager [N-COUNT-U12] A social media manager is someone who manages a company's online software compatible [ADJ-U1] Software compatible is being able to run multiple types of software on a system.

software engineer [N-COUNT-U12] A software engineer is an engineer that writes, tests, and evaluates software.

- software license [N-COUNT-U14] A software license is a legal agreement which grants the right to use a program to a buyer.
- software on demand [N-UNCOUNT-U14] Software on demand is a model in which software is rented from a provider as it is needed.
- software suite IN-COUNT-U141 A software suite is a collection of related programs.
- software [N-UNCOUNT-U14] Software is the collection of programs used by a computer.

solution stack [N-COUNT-U15] A solution stack is a group of software components required to provide a product or service.

presence through Facebook, Twitter, Instagram etc.

- spyware [N-UNCOUNT-U7] Spyware is the general term for destructive programs that infect a computer for the purposes of financial gain.
- SSL connection [N-COUNT-U10] An SSL connection is a secure connection between two servers.

stop [V-T-U2] To stop an audio or video file is to end its playback without the option to resume.

![](_page_13_Picture_0.jpeg)

# **Computing**

*Career Paths: Computing 2nd Edition* is a new educational resource for all professionals who want to improve their English communication regarding computing. Incorporating career-specific vocabulary and contexts, each unit offers step-by-step instruction that immerses students in the four key language components: reading, listening, speaking, and writing. *Career Paths: Computing 2nd Edition* addresses topics including computer accessories, common programs, operating systems, online communication, and cloud computing.

The series is organized into three levels of difficulty and offers over 500 vocabulary terms and phrases. Every unit includes a test of reading comprehension, vocabulary, and listening skills, and leads students through written and oral production.

#### Included Features:

• A variety of realistic reading passages

SECOND<br>EDITION

- Career-specific dialogues
- 45 reading and listening comprehension checks
- • Over 400 vocabulary terms and phrases
- • Guided speaking and writing exercises
- Full answer key and audio scripts
- Complete glossary of terms and phrases

The Teacher's Guide contains detailed lesson plans, a full answer key and audio scripts.

The audio CDs (downloadable) contain all recorded material. contain all recorded material.

**Express** )igiBooks

The Digital version of the book contains subject specific videos, instant feedback on all tasks and progress monitoring reports.

![](_page_13_Picture_16.jpeg)

![](_page_13_Picture_17.jpeg)